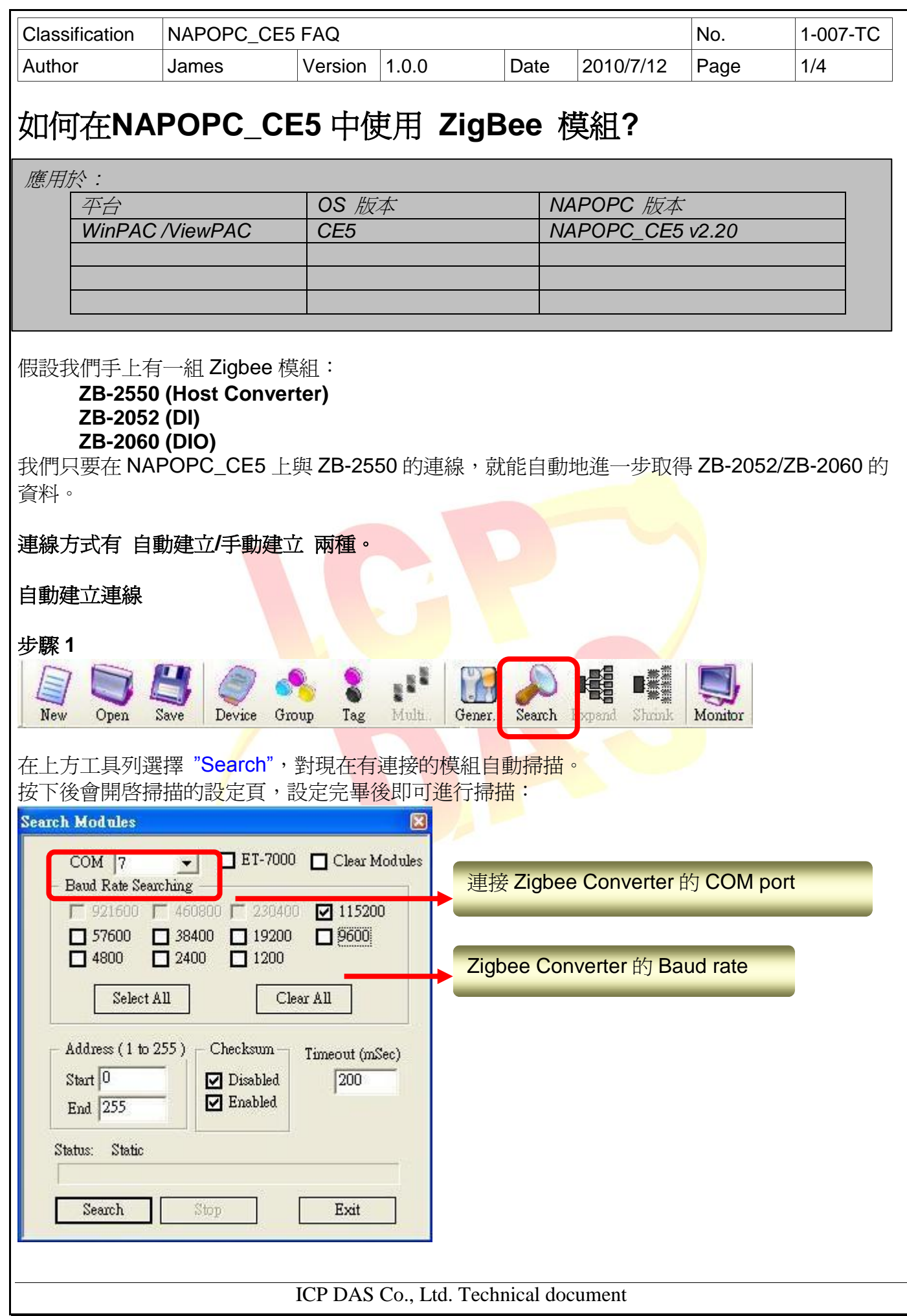

![](_page_1_Picture_70.jpeg)

![](_page_2_Picture_65.jpeg)

![](_page_3_Picture_59.jpeg)